Übungsaufgabe: Lösen Sie die Bilanz in Bestandskonten (Aktiv u. Passiv) auf und übertragen Sie die Anfangsbestände aus der Bilanz in die Bestandskonten. Verbuchen Sie die Aufgeführten Geschäftsfälle in den Bestandskonten schließen Sie die Bestandskonten ab und erstellen Sie die Abschlussbilanz. Nennen Sie zu jeden Geschäftsvorfall den Buchungssatz (Soll an

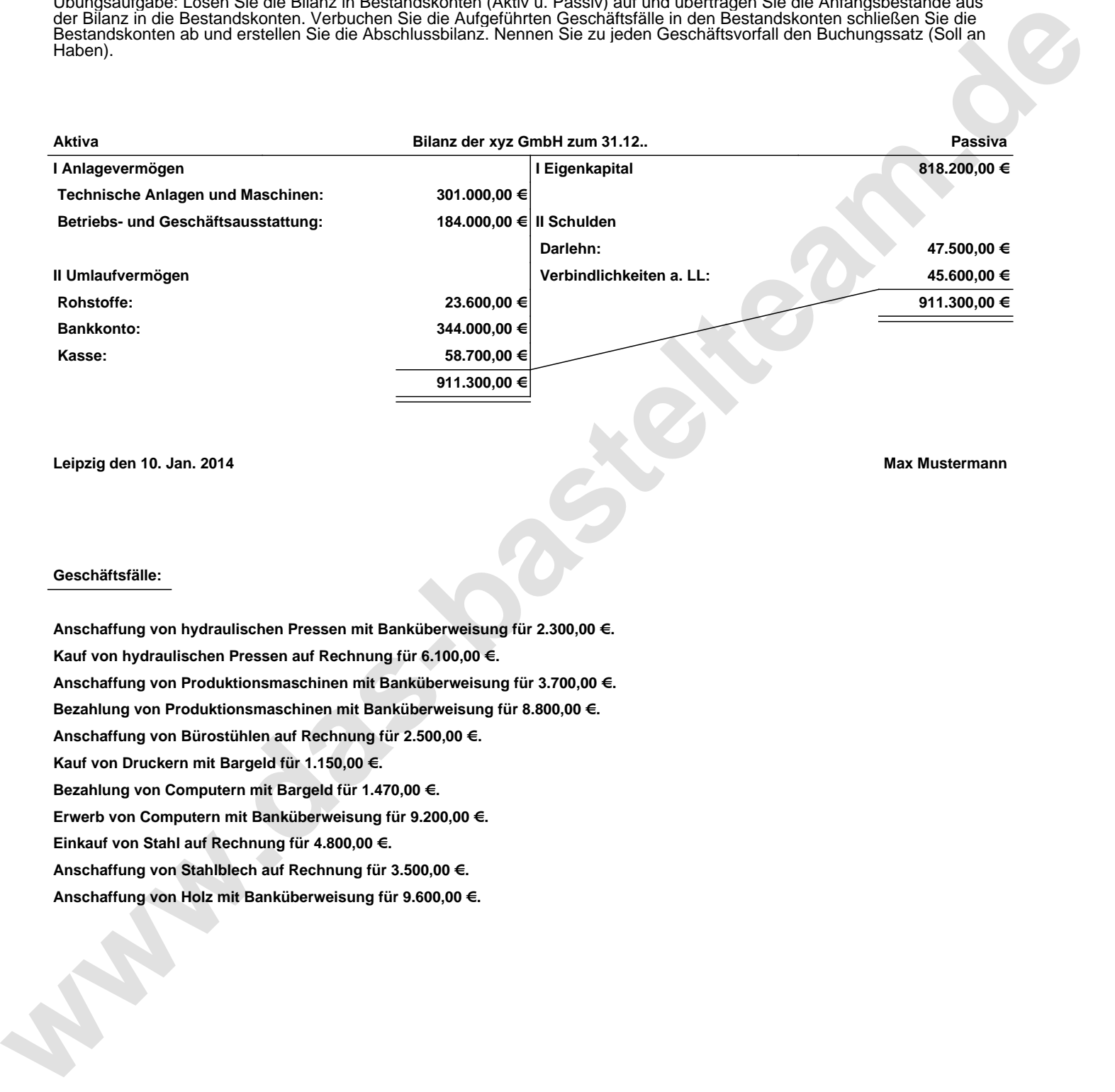

**Leipzig den 10. Jan. 2014 Max Mustermann**

## **Geschäftsfälle:**

**Anschaffung von hydraulischen Pressen mit Banküberweisung für 2.300,00 €. Kauf von hydraulischen Pressen auf Rechnung für 6.100,00 €. Anschaffung von Produktionsmaschinen mit Banküberweisung für 3.700,00 €. Bezahlung von Produktionsmaschinen mit Banküberweisung für 8.800,00 €. Anschaffung von Bürostühlen auf Rechnung für 2.500,00 €. Kauf von Druckern mit Bargeld für 1.150,00 €. Bezahlung von Computern mit Bargeld für 1.470,00 €. Erwerb von Computern mit Banküberweisung für 9.200,00 €. Einkauf von Stahl auf Rechnung für 4.800,00 €. Anschaffung von Stahlblech auf Rechnung für 3.500,00 €.**

**Anschaffung von Holz mit Banküberweisung für 9.600,00 €.**

Übungsaufgabe: Lösen Sie die Bilanz in Bestandskonten (Aktiv u. Passiv) auf und übertragen Sie die Anfangsbestände aus der Bilanz in die Bestandskonten. Verbuchen Sie die Aufgeführten Geschäftsfälle in den Bestandskonten schließen Sie die Bestandskonten ab und erstellen Sie die Abschlussbilanz. Nennen Sie zu jeden Geschäftsvorfall den Buchungssatz (Soll an

## **Lösungen:**

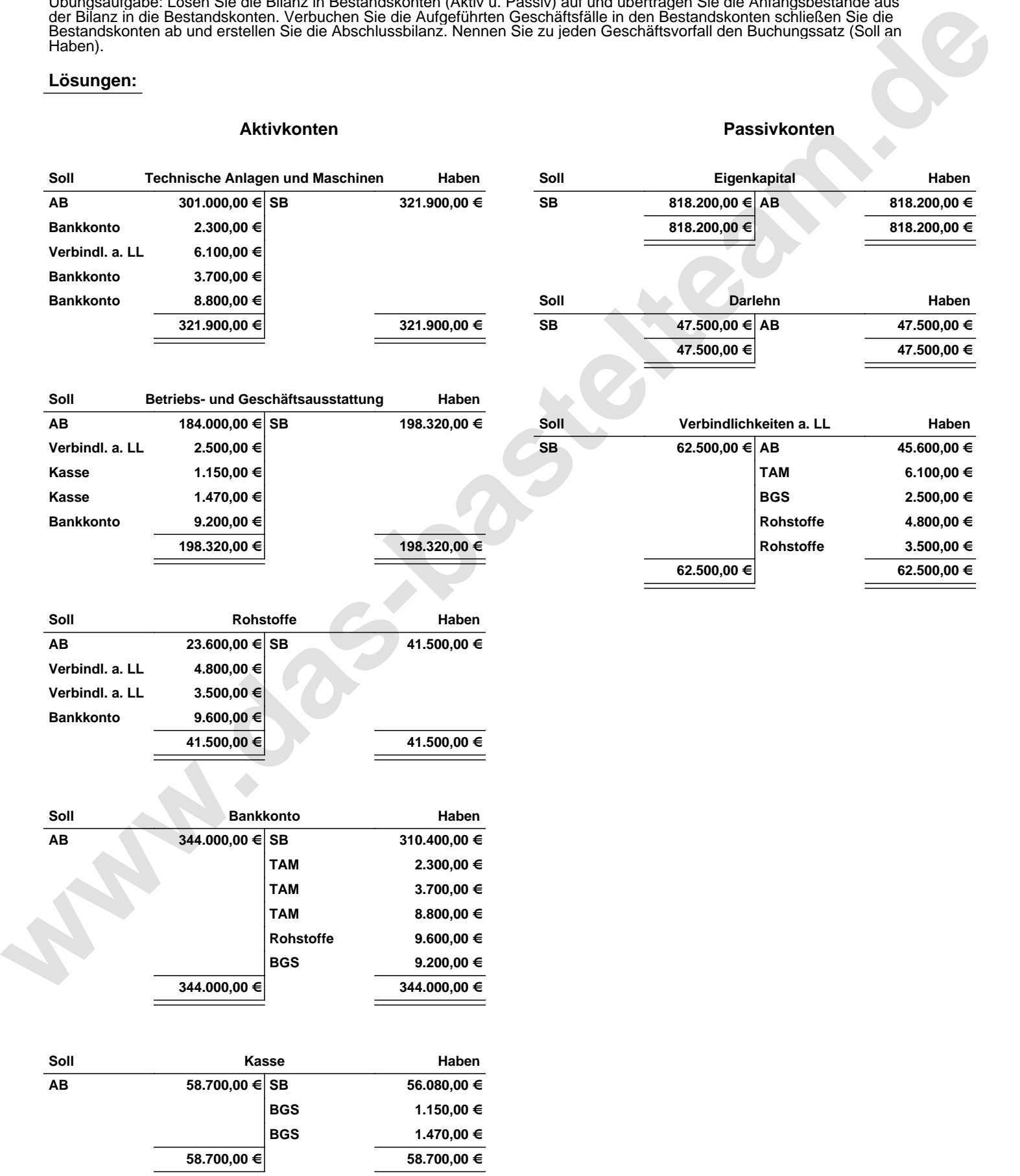

Übungsaufgabe: Lösen Sie die Bilanz in Bestandskonten (Aktiv u. Passiv) auf und übertragen Sie die Anfangsbestände aus der Bilanz in die Bestandskonten. Verbuchen Sie die Aufgeführten Geschäftsfälle in den Bestandskonten schließen Sie die Bestandskonten ab und erstellen Sie die Abschlussbilanz. Nennen Sie zu jeden Geschäftsvorfall den Buchungssatz (Soll an

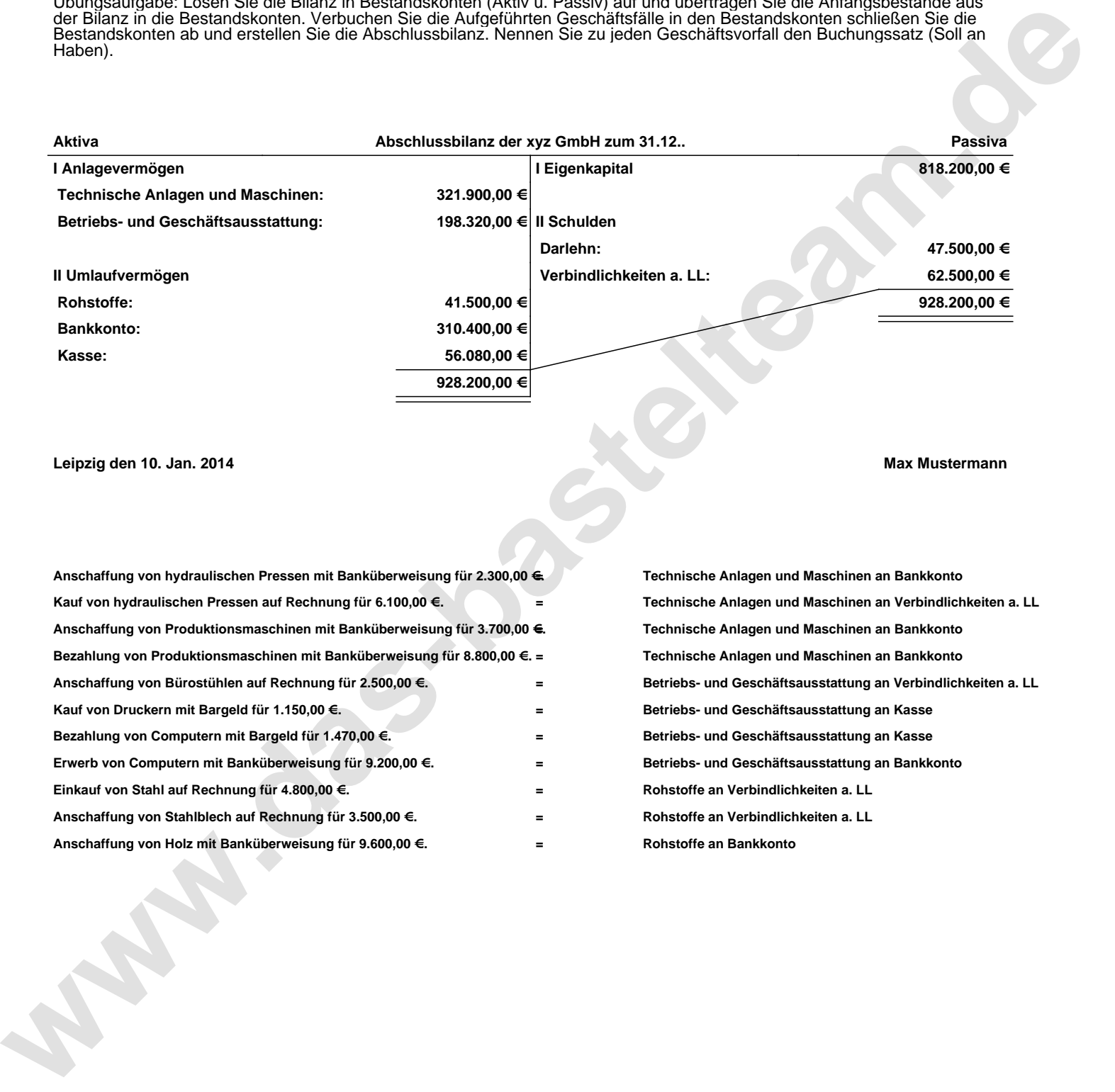

## **Leipzig den 10. Jan. 2014 Max Mustermann**

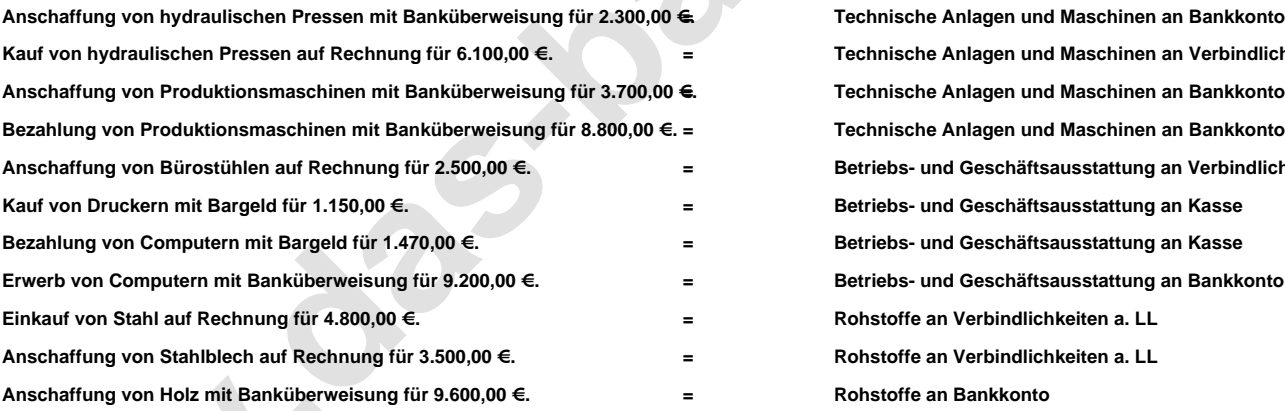

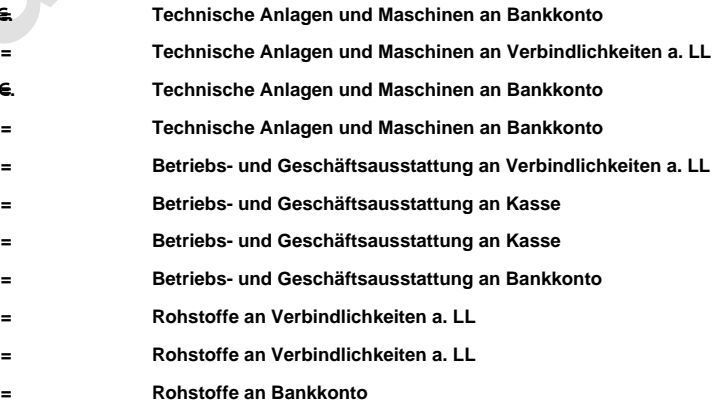